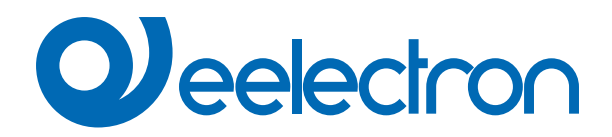

# **Sensore Umidostato**

# **MANUALE D'USO**

Istruzioni Originali

Versione: **1.0**

Data: **16/04/2024** 

## **Sommario**

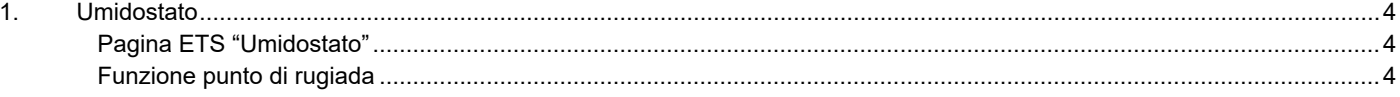

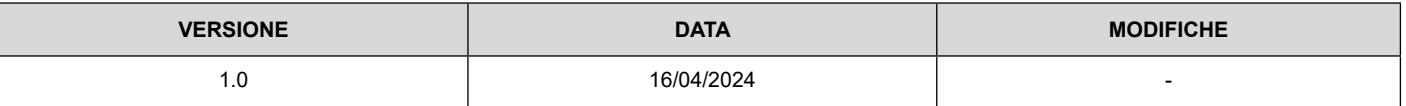

Qualsiasi informazione contenuta in questo manuale può essere modificata senza preavviso.

Questo manuale può essere scaricato liberamente dal sito Web: www.eelectron.com

Esclusione di responsabilità:

Nonostante la correttezza dei dati contenuti all'interno questo documento sia stata verificata, non è possibile escludere la presenza di errori o refusi; Eelectron pertanto non si assume alcuna responsabilità a riguardo. Eventuali correzioni che si renderanno necessarie saranno inserite negli aggiornamenti di questo manuale.

Simbolo per informazione rilevante

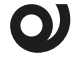

Simbolo di avvertimento importante

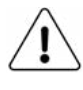

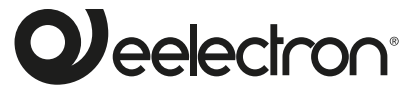

Eelectron S.p.A. Via Claudio Monteverdi 6, I-20025 Legnano (MI), Italia Tel +39 0331.500802 info@eelectron.com

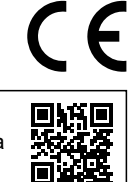

### <span id="page-3-0"></span>**1. Umidostato**

Le funzionalità associate all'umidostato sono disponibili solo nei dispositivi con umidostato integrato; Non è possibile collegare alcun sensore esterno. Si prega di notare che la funzione del punto di rugiada non è disponibile per tutti i dispositivi.

Oggetti di comunicazione coinvolti:

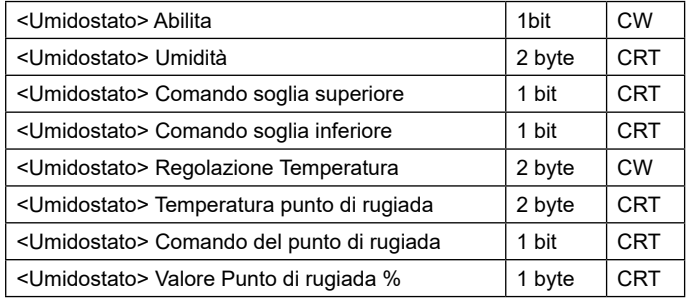

#### **Pagina ETS "Umidostato"**

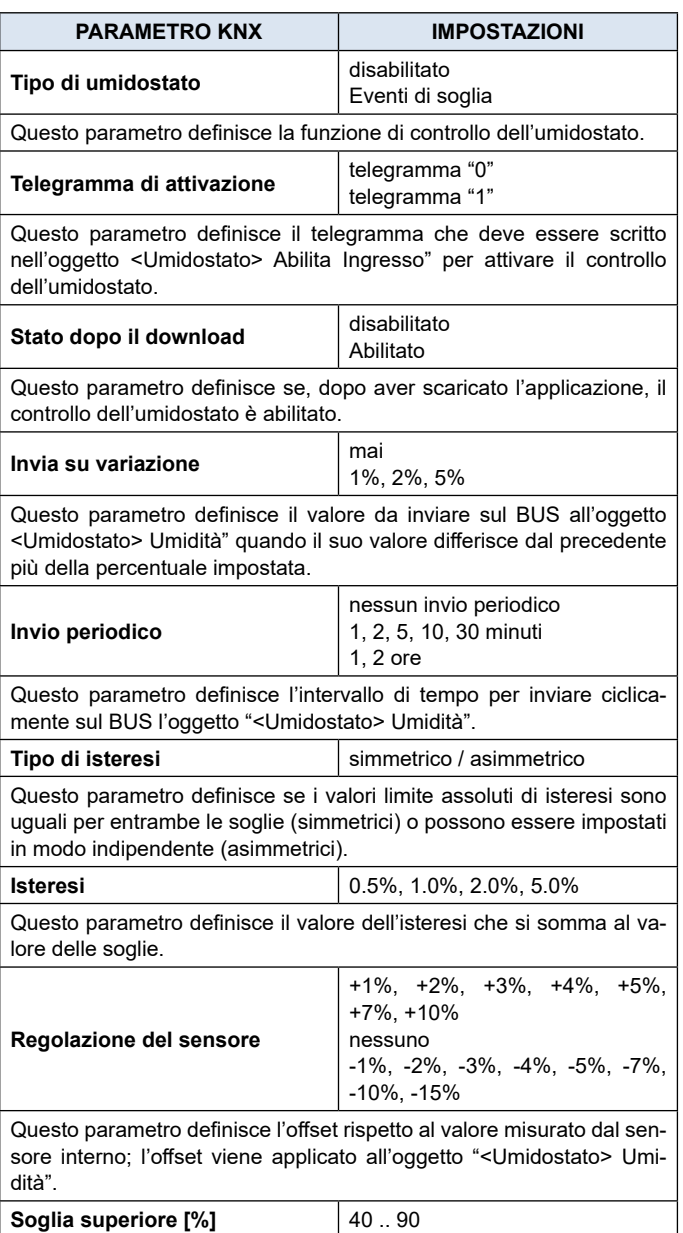

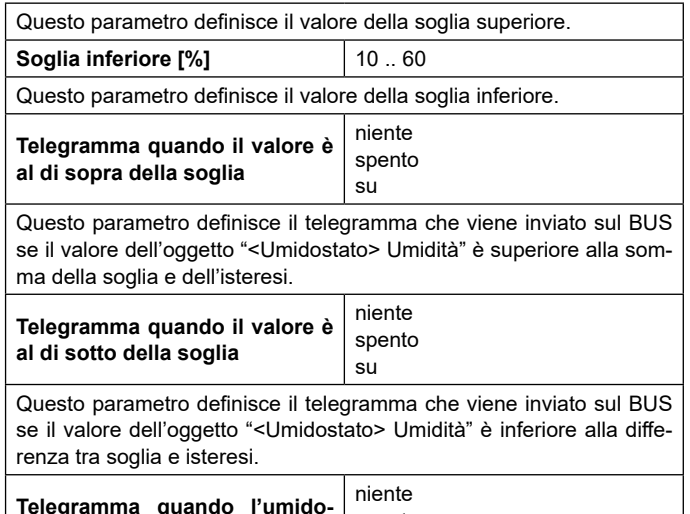

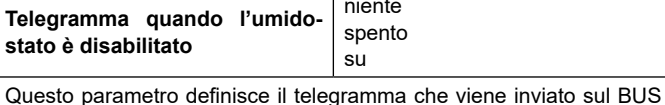

Questo parametro definisce il telegramma che viene inviato sul BUS se il controllo dell'umidostato è disabilitato.

#### **Funzione punto di rugiada**

La funzione del punto di rugiada è disponibile solo se il dispositivo ha il termostato di funzione abilitato.

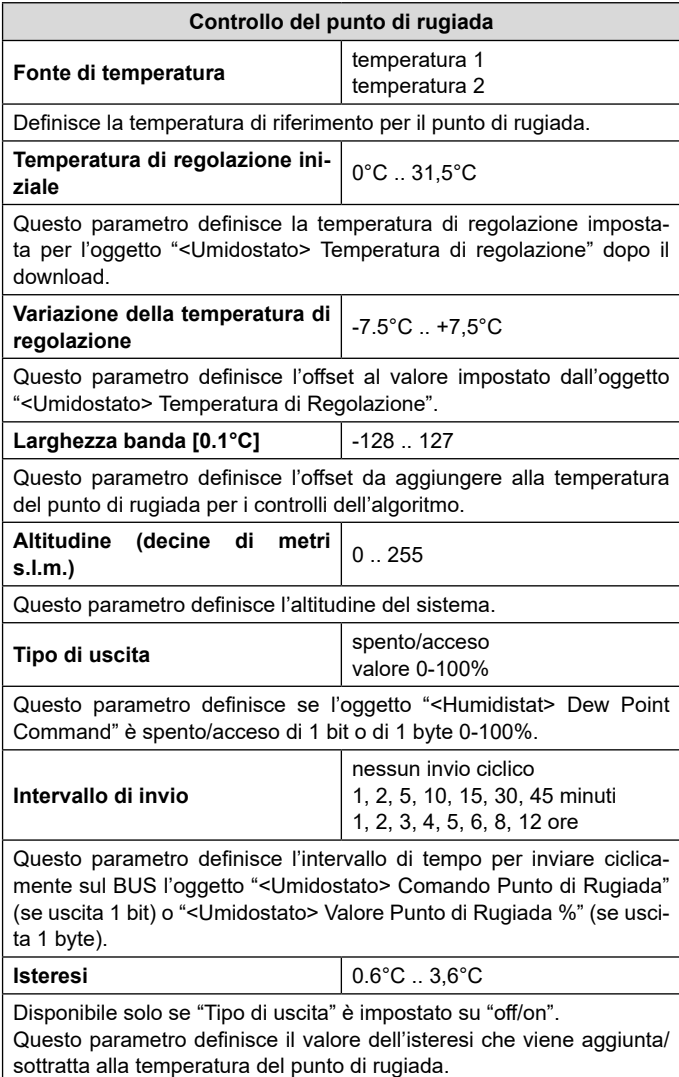

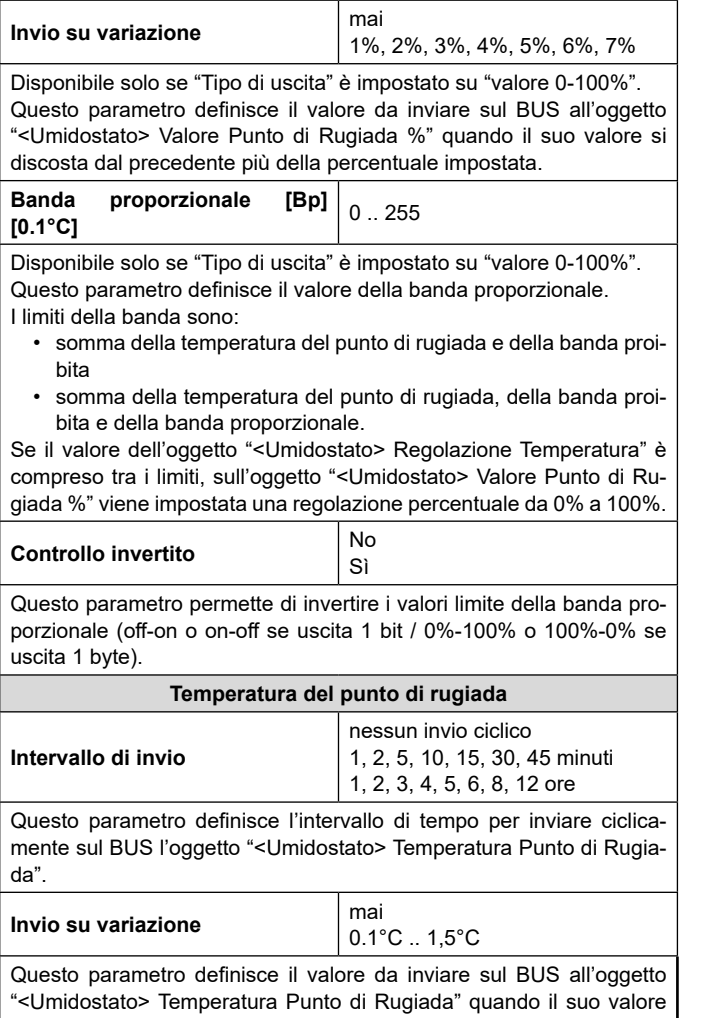

differisce dal precedente più del valore impostato.